# **МЕТОДИКА АНАЛИЗА СТРУКТУРНОЙ ОРГАНИЗАЦИИ СРЕДНЕЙ ОБОЛОЧИ СТЕНКИ АОРТЫ.**

*Юзефович Н.А., Мельников И.А., Студеникина Т.М.*

*Белорусский государственный медицинский университет, Минск, Беларусь*

### *doc2881*@*mail.ru*

Рассмотрены возможности получения объективной информации при изучении структурно-функционального состояния средней оболочки стенки брюшного отдела аорты у человека. Разработан и предложен способ автоматизированного компьютерного анализа изображений, основанный на использовании программы ImageJ 1.49.

Ключевые слова: аорта, морфометрия, автоматизированный анализ изображений.

Проведение количественных морфологических исследований нередко связано с необходимостью обработки больших объемов получаемых данных. Интенсивное внедрение компьютерного анализа изображений дает возможность стандартизировать и ускорить морфологическое исследование. Компьютерная программа ImageJ, специально разработанная для анализа биологических объектов, благодаря подключаемым плагинам и макросам позволяет подстраивать ее под определенные задачи исследователя, существенно увеличивая функциональные возможности последней [1,с.24].

**Цель исследования**- получение объективной информации при изучении структурно-функционального состояния средней оболочки стенки брюшного отдела аорты человека в норме.

**Материалы и методика исследования.** Работа выполнена на базе кафедры гистологии, цитологии и эмбриологии УО «Белорусский государственный медицинский университет». Материалом для исследования послужили гистологических препараты аутопсийного материала стенки брюшного отдела аорты человека в возрасте от 50 до 70 лет. Алгоритм был отработан на 60 цветных изображения RGB (24 бит.) парафиновых срезов толщиной 3-4 мкм при окраске по Вейгерту.

**Результаты и обсуждения.** Непременным требованием к отработке алгоритма анализа изображений являлась стандартизация: 1) приготовления гистологических срезов и их окраски; 2) режимов фотосъемки и увеличения; 3) исходных порогов и установок программы. Общая схема работы заключалась в следующем: 1) открывался файл с изображением стенки аорты, 2) проводилась линия сканирования от наружной до внутренней границы средней оболочки (ширина каждой зоны была одинаковой в процентном отношении вне зависимости от толщины средней оболочки), 3) с помощью плагина вычислялись толщина средней оболочки, количество мембран, расстояние между соседними мембранами и др. (рис.1). На каждой фотографии проводилось 25 измерений, результаты сохранялись во внешний файл, на основе полученных данных рассчитывалась описательная статистика. Для контроля проводился метод «ручного» счета. При подсчете количества мембран ошибка составила до 5%. Затраты времени при полуавтоматическом счете мембран уменьшились в 6, 25 раз.

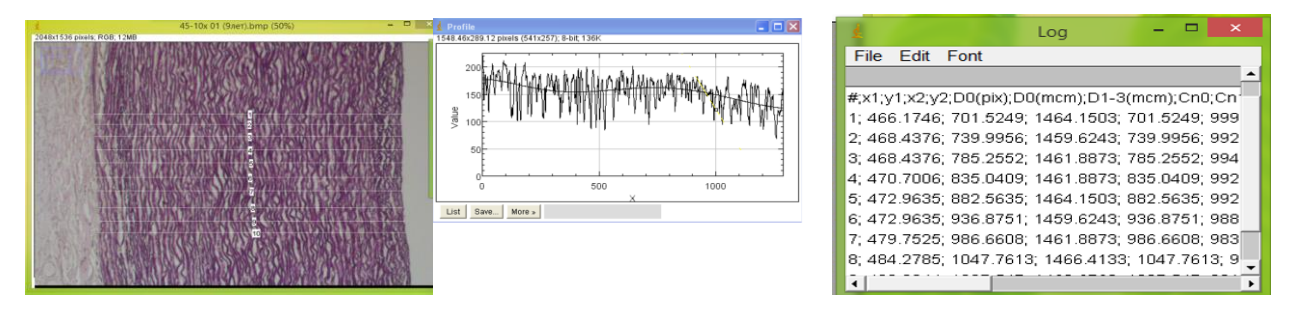

Рис.1. Фрагмент стенки аорты человека (окраска по Вейгерту, об. 10х.). Пример профильной линии и результатов измерения ее параметров.

Таким образом, автоматизация анализа изображений позволяет проводить морфометрическую оценку больших объемов данных с минимальными трудовыми и временными затратами, а также адаптировать доступное программное обеспечение для решения конкретно поставленных перед исследователем задачи.

**Выводы.** Разработанный алгоритм позволяет с удовлетворительной точностью подсчитывать количество эластических мембран в средней оболочке аорты при окраске по Вейгерту парафиновых срезов толщиной 3-4 мкм в полуавтоматическом режиме. Примененная методика позволила выявить достоверную разницу в количестве и равномерности распределения мембран в средней оболочке аорты.

### **Список используемой литературы:**

1. Ferreira, T. А. ImageJ User Guide — IJ 1.46, 2012 / T.А. Ferreira, W.S. Rasband // http:// imagej.nih.gov/ij/docs/guide.pdf.

# **METHOD OF ANALYSIS OF THE STRUCTURAL ORGANIZATION OF THE MIDDLE LAYER OF A WALL OF AN AORTA.**

### *Yuzefovich N.A., Melnikov I.A., Studenikina T.M.*

*Belarusian State Medical University, Minsk, Belarus*

## *doc2881*@mail.ru

Possibilities of obtaining objective information when studying a structurally functional condition of the middle layer of a wall of abdominal part of an aorta at the person are considered. The way of the automated computer analysis of images, based on use of the ImageJ program is developed and offered.

Key words: aorta, morphometry, the automatic analysis of images.